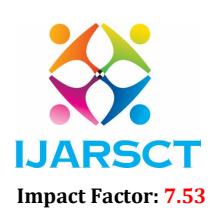

International Journal of Advanced Research in Science, Communication and Technology (IJARSCT)

International Open-Access, Double-Blind, Peer-Reviewed, Refereed, Multidisciplinary Online Journal

Volume 4, Issue 4, April 2024

## Transport Management System Application

Ms. D. B. Chavan<sup>1</sup>, Mr. A. S. Jadhav<sup>2</sup>, Mr. S. R. Patil<sup>3</sup>,Mr. A. D. Patil<sup>4</sup>, Mr. P. K. Gujare<sup>4</sup>, Mr. S. S. Patil<sup>2</sup>

Lecturer, CO, Rajarambapu Institute of Technology, Rajaramnagar, India1 Student, CO, Rajarambapu Institute of Technology, Rajaramnagar, India<sup>2,3,4,5,6</sup>

Abstract*: Transport management systems are essential for ensuring the safe and efficient flow of transportation.These systems use a combination of technology, infrastructure, and management strategies to monitor and control transportation,reduce congestion, and improve overallsafety business deals. By utilizing data Transport ManagementSystem can provide valuable information to re- tailer or industry persons, help to coordinate transportation of materials/equipments efficiently, and optimize required information. These systems play a crucial role in dealing with campanies and transportation management, helping to enhance the overall quality of clearance of deals and effective management of transportation for material owner and industry persons. With the in- creasing efficiency of transportation and growing demands on transportation networks, the need for effective Transport Management Systems has been greater. A transportation management system (TMS) is software that helps in planning and executing the physical movement of goods, including delivery planning, carrier management, and shipment tracking.*

Keywords: Transport Management System

## **REFERENCES**

- [1] https://developer.android.com/studio/write/layout-editor
- [2] https://www.tutorialspoint.com/android/android login screen.htm
- [3] jonathan simon, "Head first android development" O'Reilly Media, Incorported, 2012
- [4] Bill Phillips, "Android programming: big nerd ranch guide" Person Education 2017

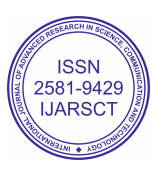